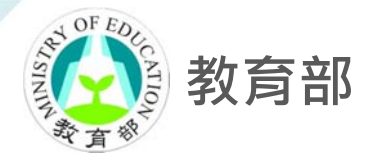

# **大專校院校園環境管理現況調查與執行 成效檢核實施計畫**

## **系統填報說明會**

# **系統操作使用重點說明**

**簡報者**:**蔡佳倫 經理**

**2022年5月**

SETM 示發環境科技管理有限公司

## **大 綱**

- **壹、線上填報流程**
- **貳、學校基本資料填報說明**
- **參、檢核項目填報說明**
- **肆、常見問題與聯絡方式**

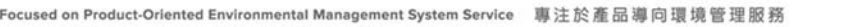

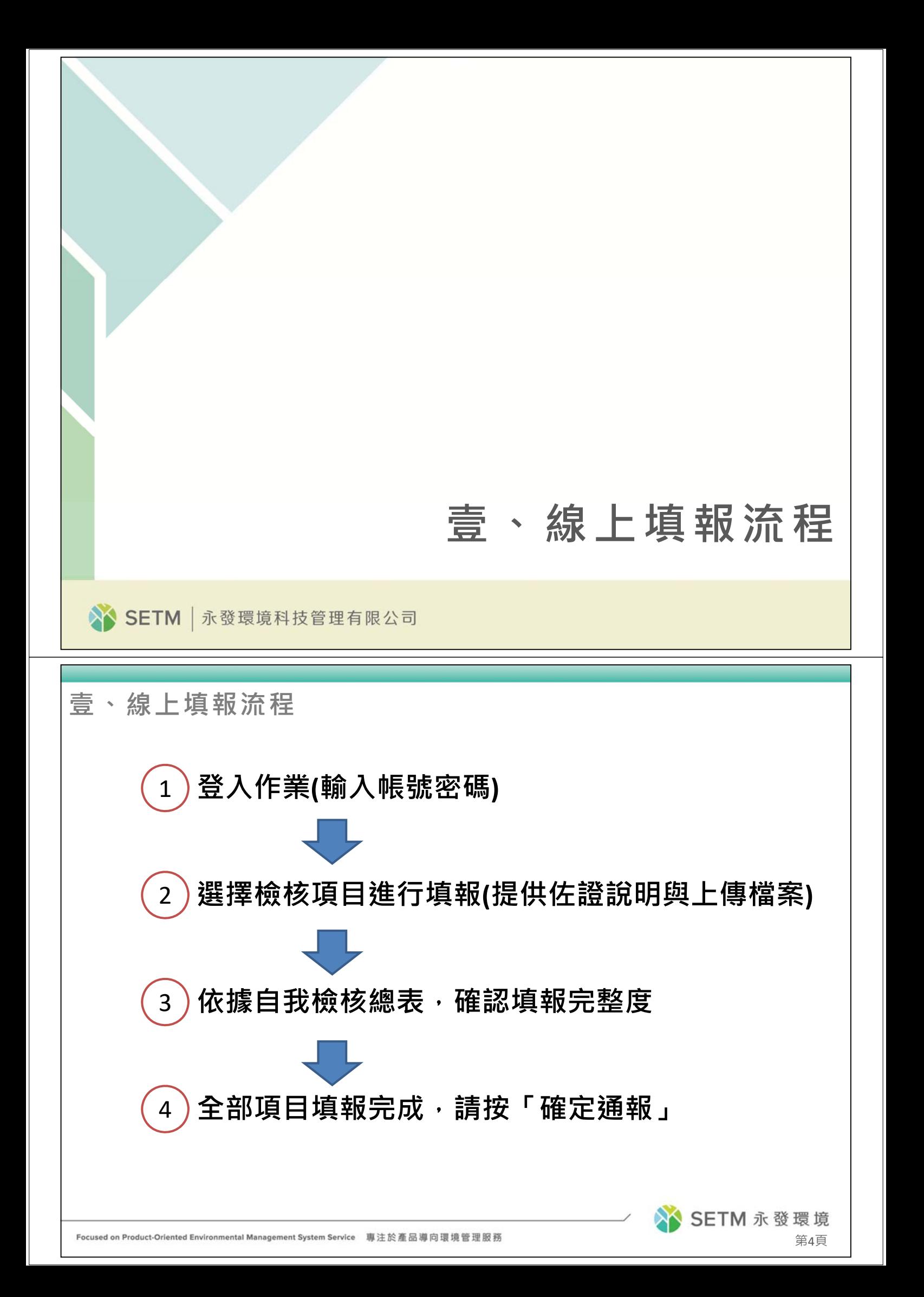

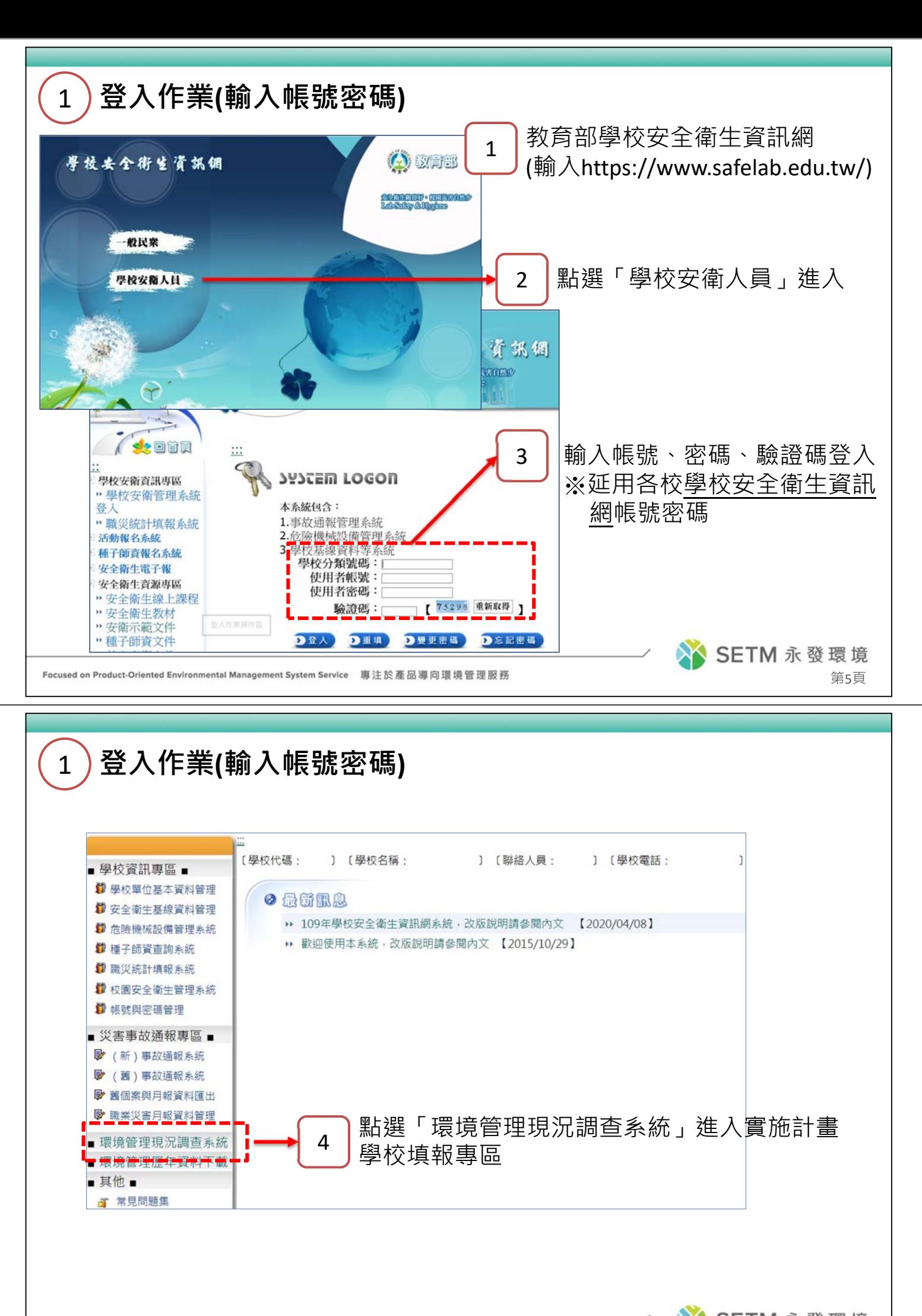

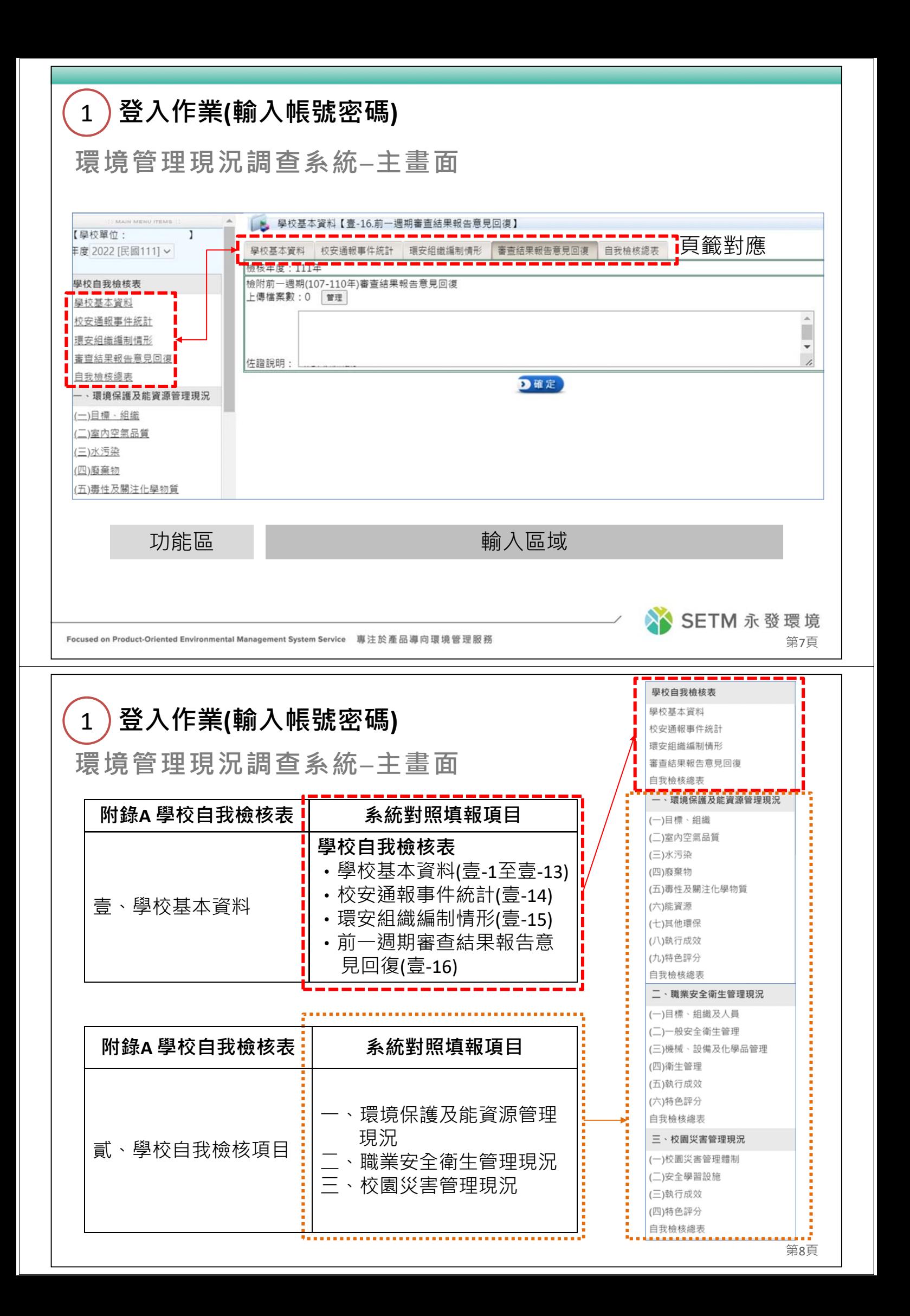

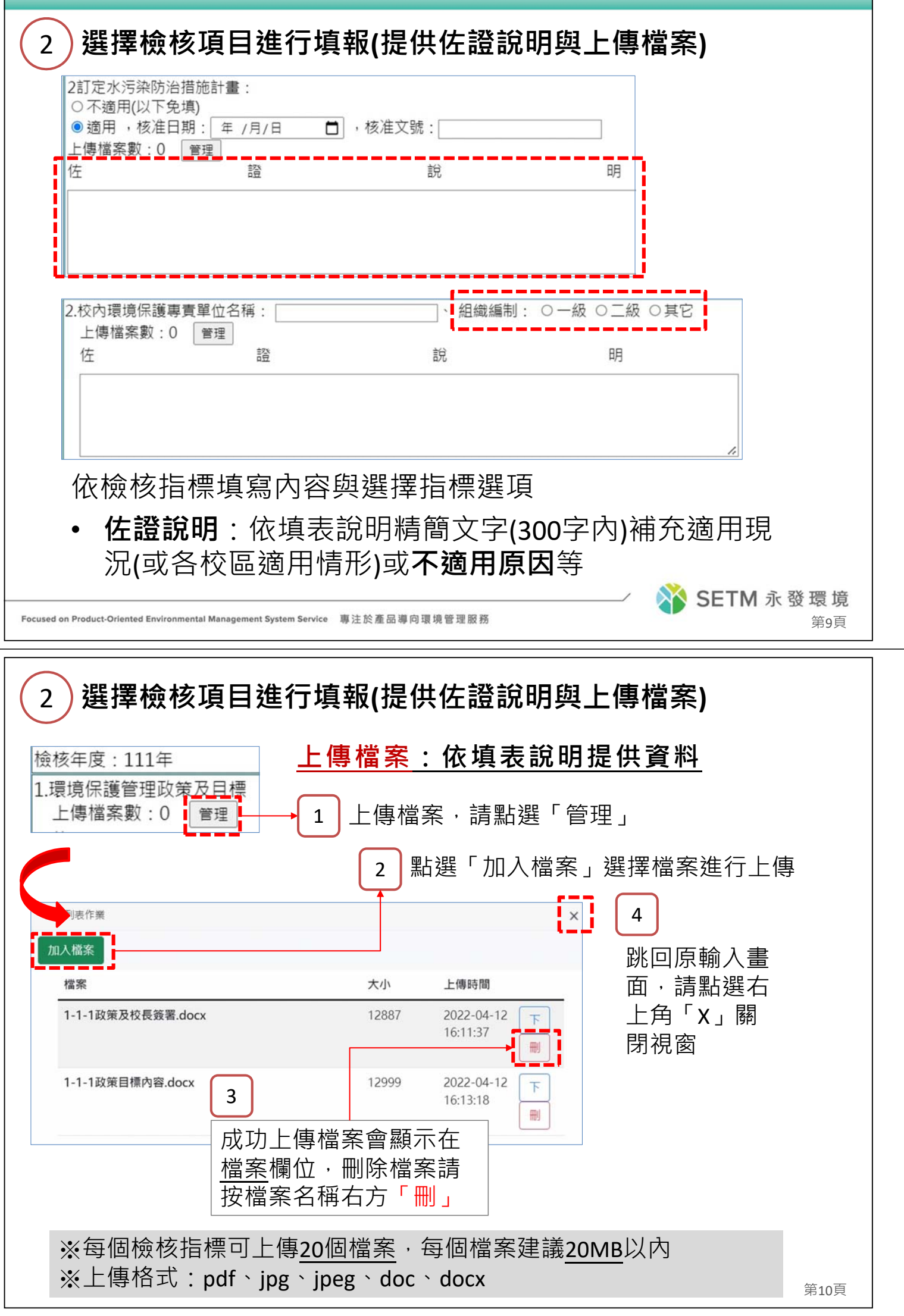

٦

Г

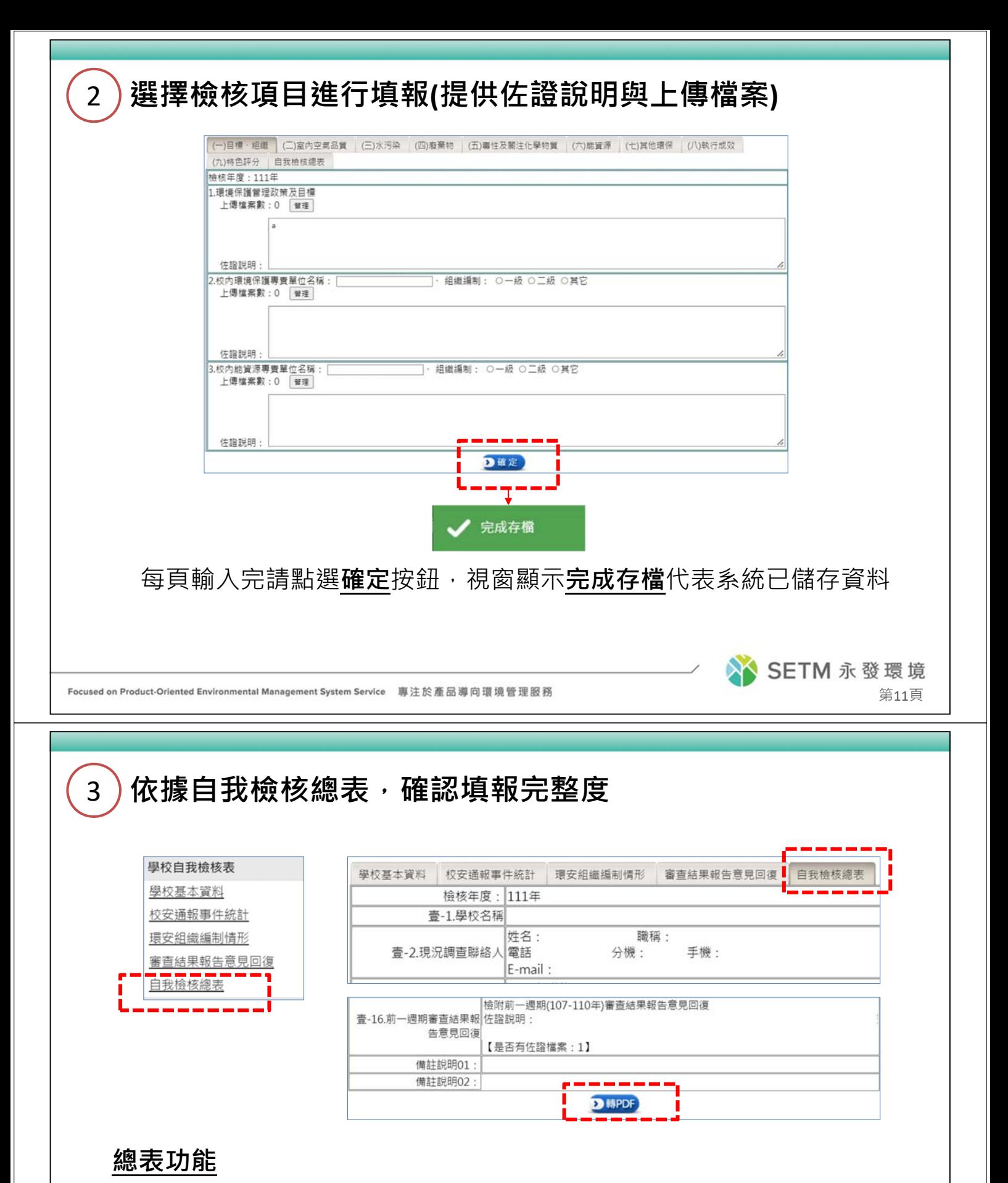

- 共有4個總表
- 點選左方(或右上方)「自我檢核總表」,右方輸入區域顯示本項 所有輸入內容
- 提供「轉PDF」儲存, 方便彙整列印

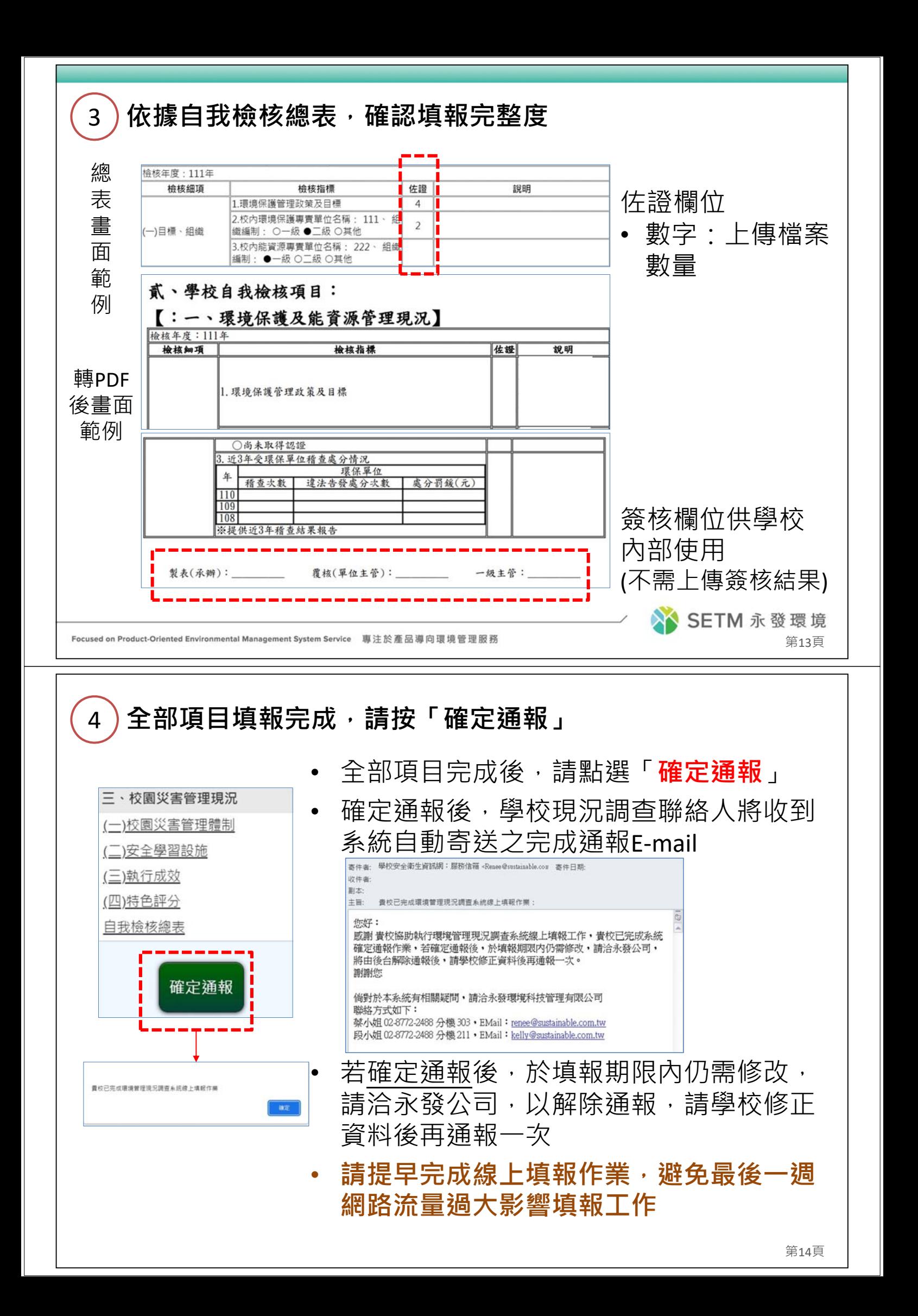

# **貳、學校基本資料填報說明 XX SETM** | 永發環境科技管理有限公司 **貳、學校基本資料填報說明**• 請依最新填報教育部大學校院校務資料庫與全國技專 校院校務基本資料庫之資料為主 • 不同校區請合併數據填報 • **系統匯入檢核項目清單**: (部分學校匯入時並無資料,請再填報資料) 壹-3.環安衛緊急事件聯絡人-學校負 壹-9.校舍總樓地板面積 責人姓名(校⻑) 壹-10.校舍建築物面積統計 壹-4.學院/學群名稱 壹-11普通教室 壹-5.專兼任教師人數 壹-12特別教室 壹-6.正式學籍之在學學生總人數 壹-13實習工場及實驗室 壹-7.職技人員總數 壹-14.**近3年校安通報事件統計** 壹-8校地面積 壹-15.環安組織編制情形-環境安全人員 **協助檢核數據 3 總數**

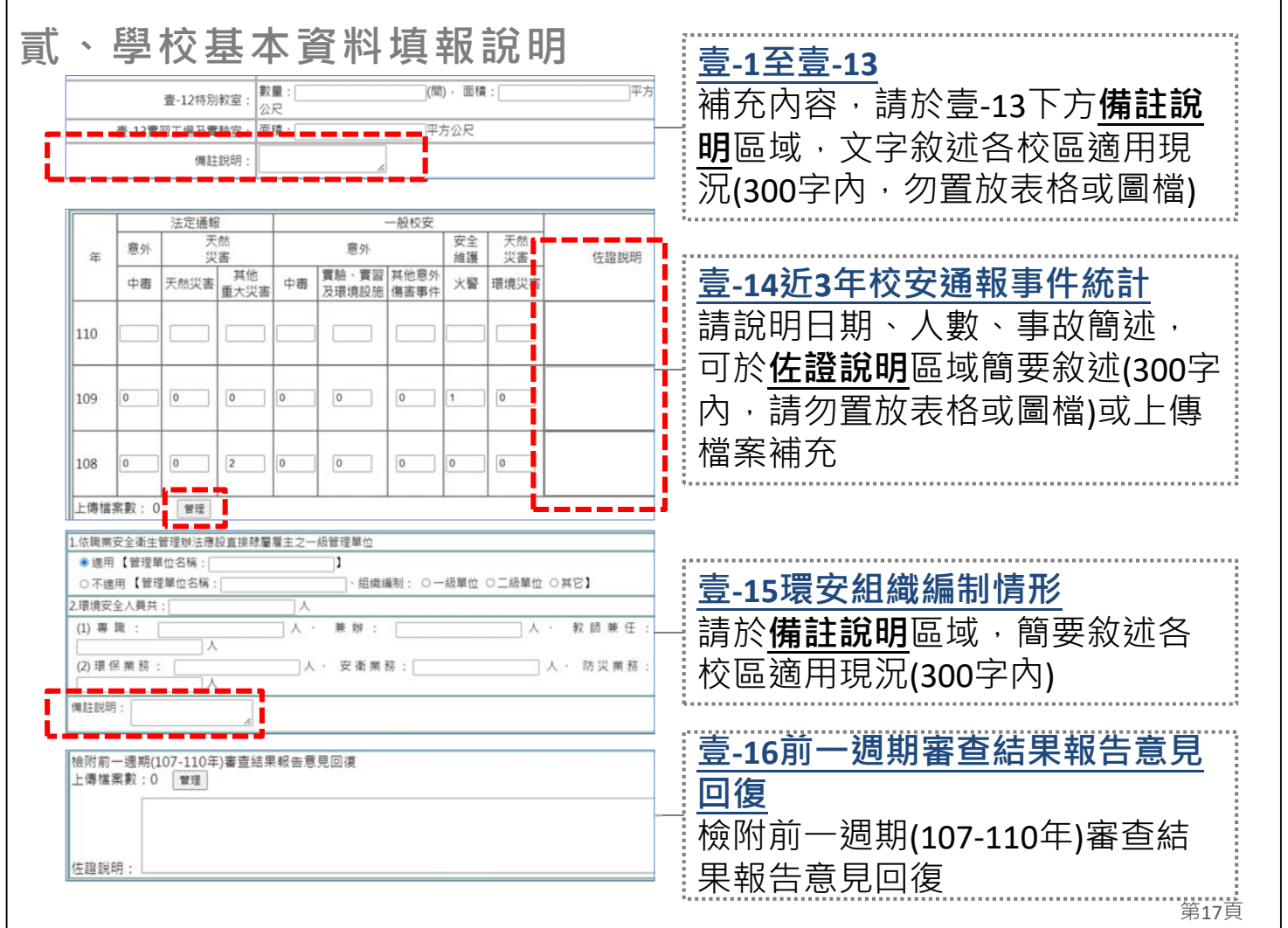

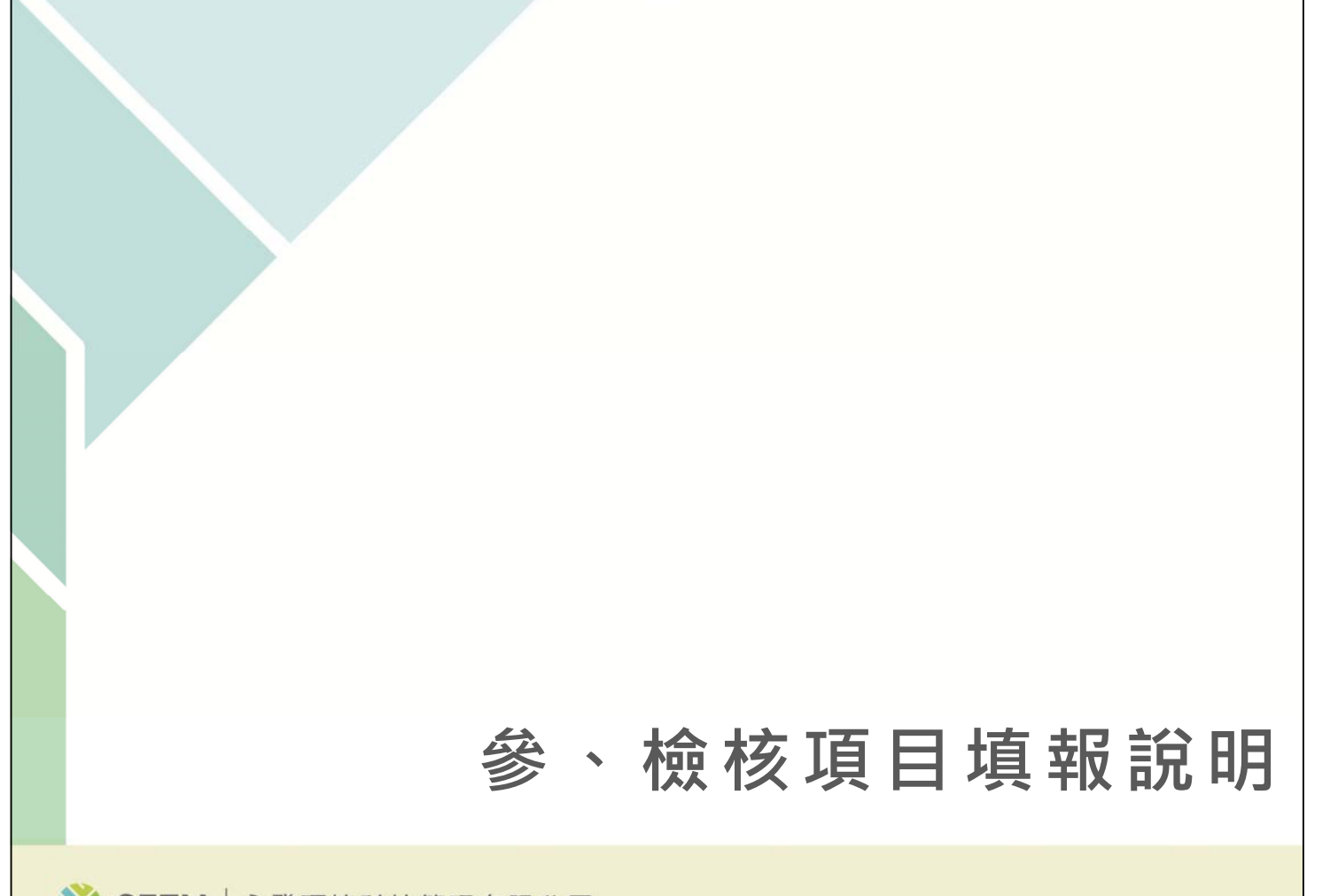

 $\overline{1}$ 

- **參、檢核項目填報說明**
	- **系統匯入檢核指標清單**:

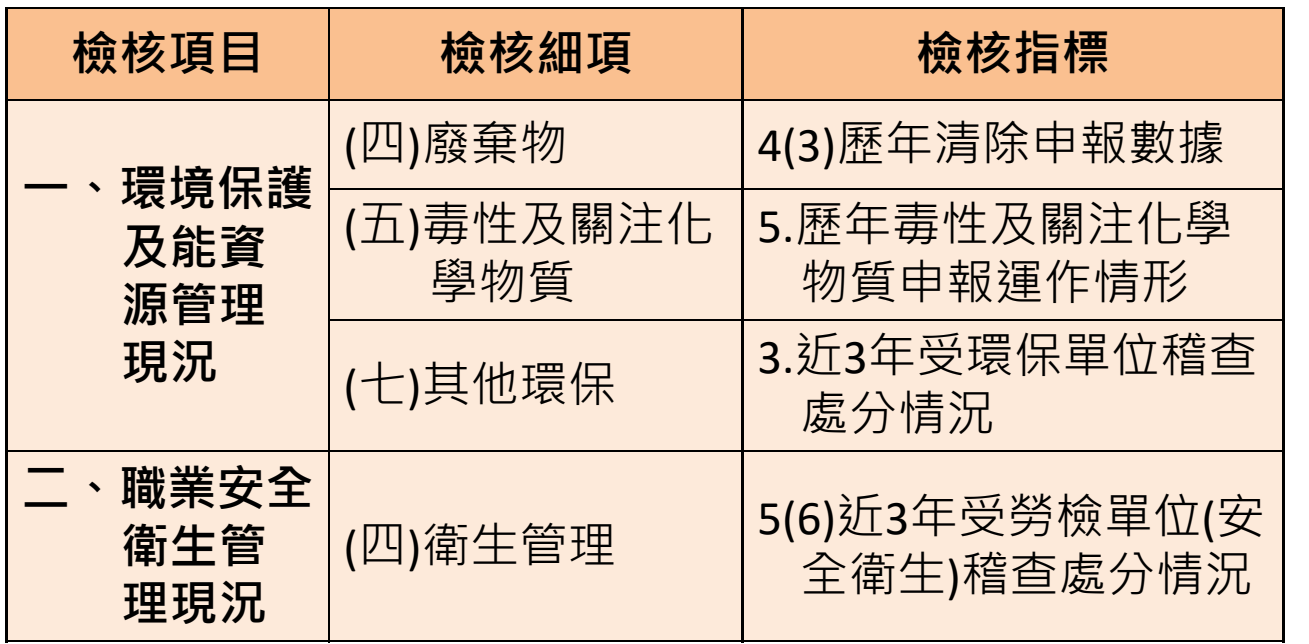

※**協助檢核數據資料**

二(四)5(6):刑事處分次數、處分罰金(元)請自行填報

Focused on Product-Oriented Environmental Management System Service 專注於產品導向環境管理服務

#### **參、檢核項目填報說明**

• **特定檢核指標,設計「未上傳檔案」提醒功能**

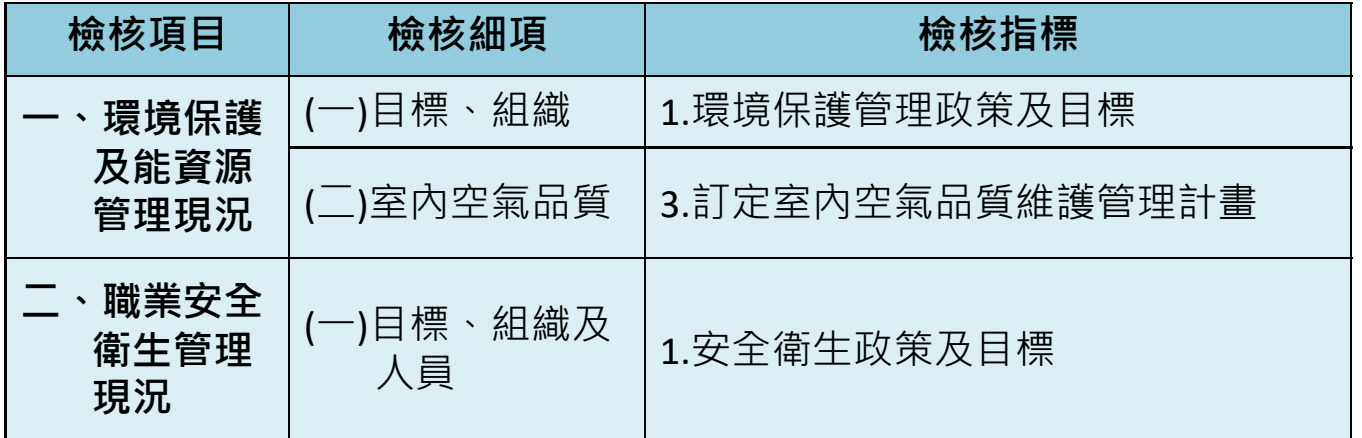

提醒範例

1.環境保護管理政策及目標:必須有佐證檔案,請上傳檔案

確定

第19頁

**XX SETM 永發環境** 

第20頁

SETM永發環境

## **參、檢核項目填報說明**

• **特定檢核指標,設計「人員依法設置」提醒功能**

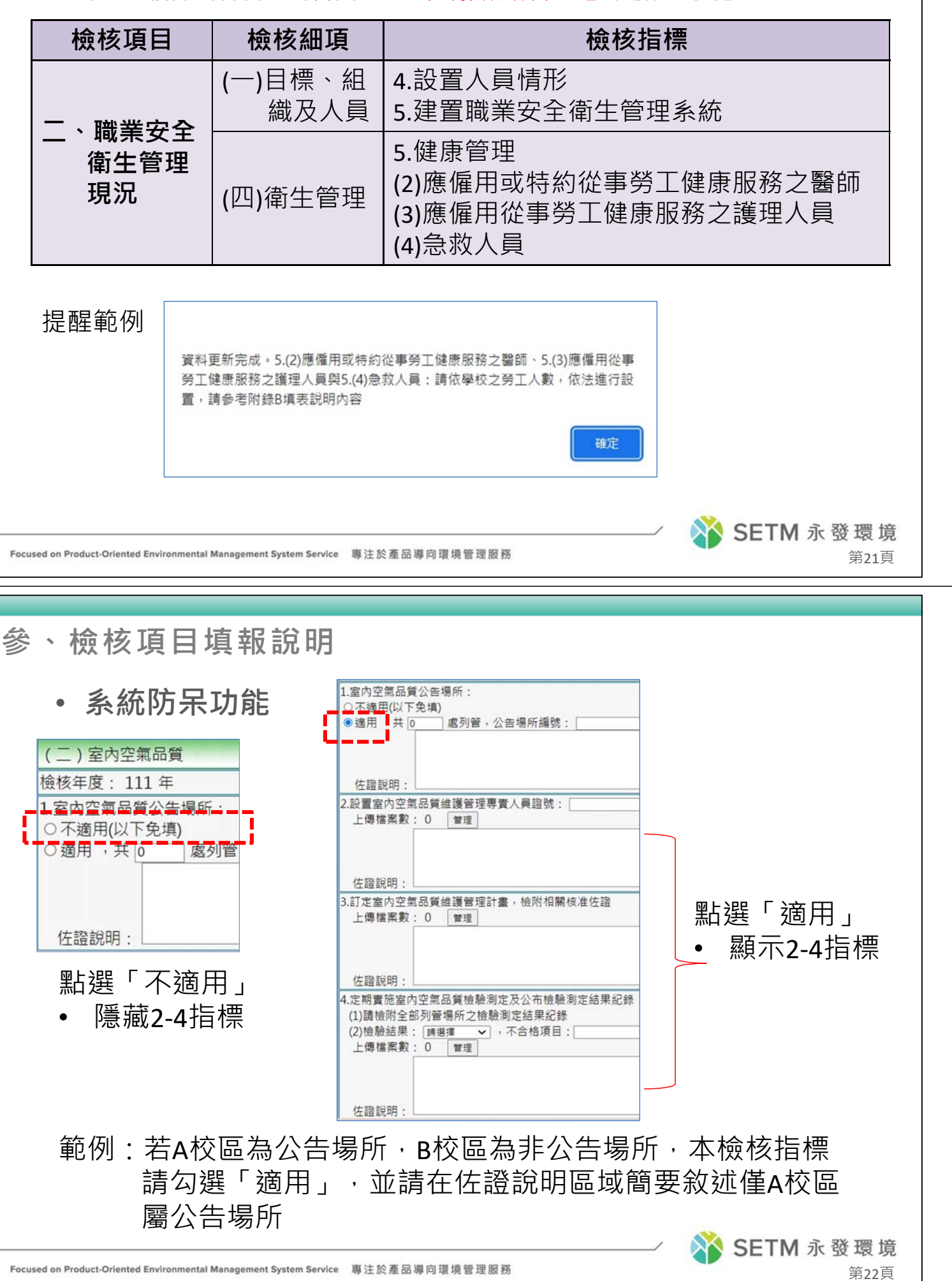

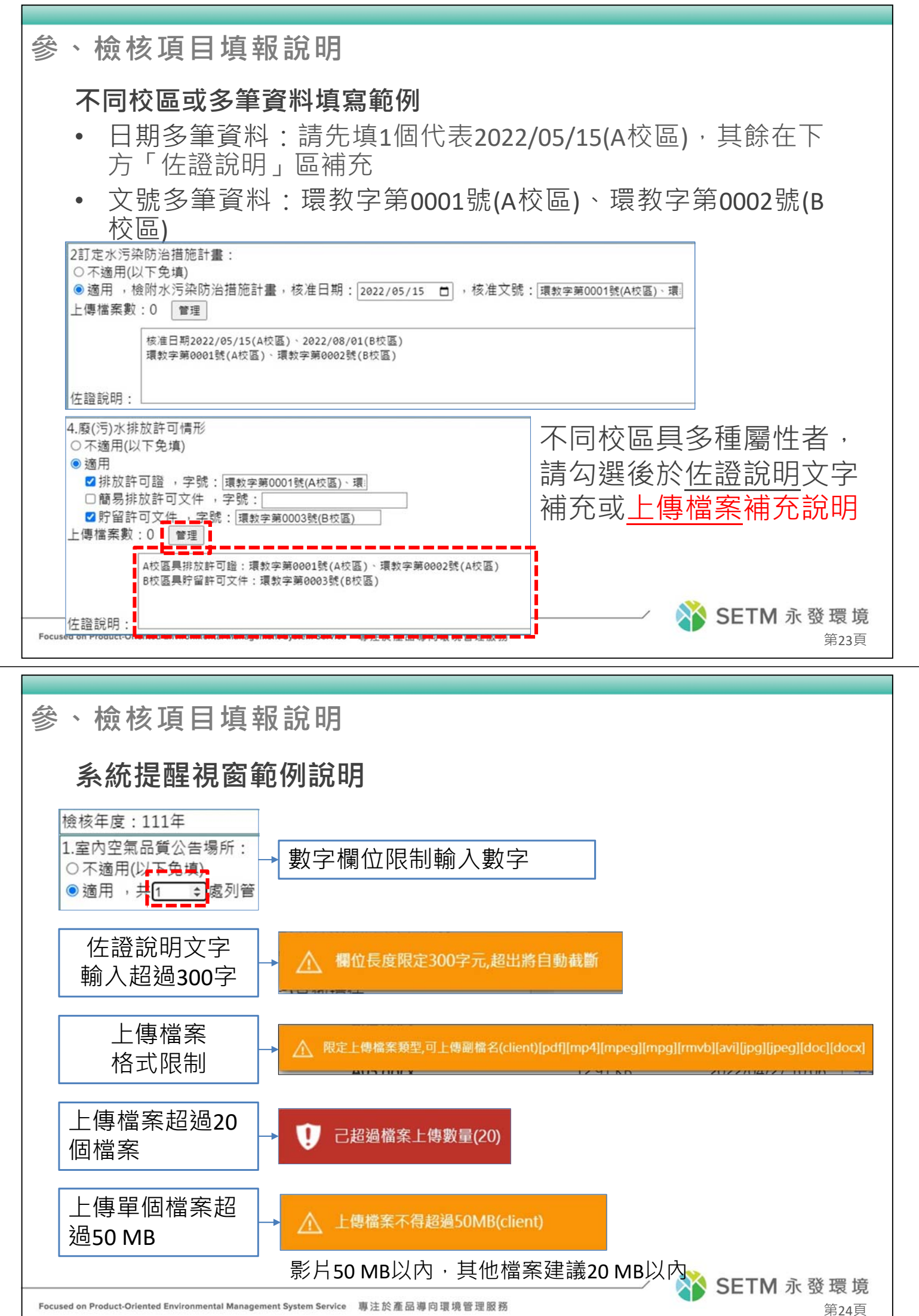

Focused on Product-Oriented Environmental Management System Service 專注於產品導向環境管理服務

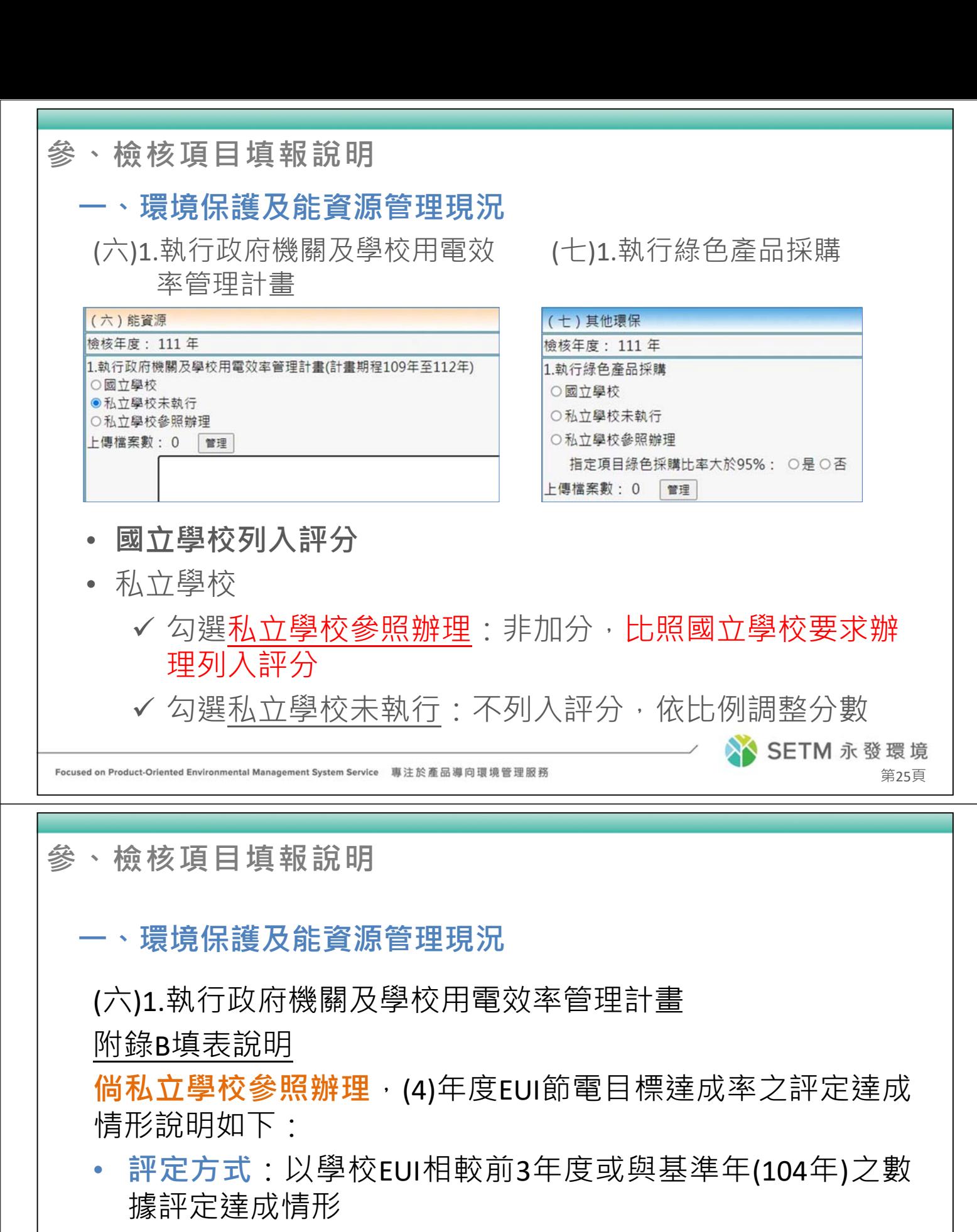

- **計算公式**:「檢核年度EUI除以前3年EUI」或「檢核年EUI除 以基準年(104年)EUI」
- **評定達成結果**:小於1為「達到」,大於等於1為「未達到」
- 請學校併附相關佐證資料, 俾利審杳委員進行檢核

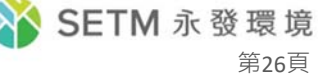

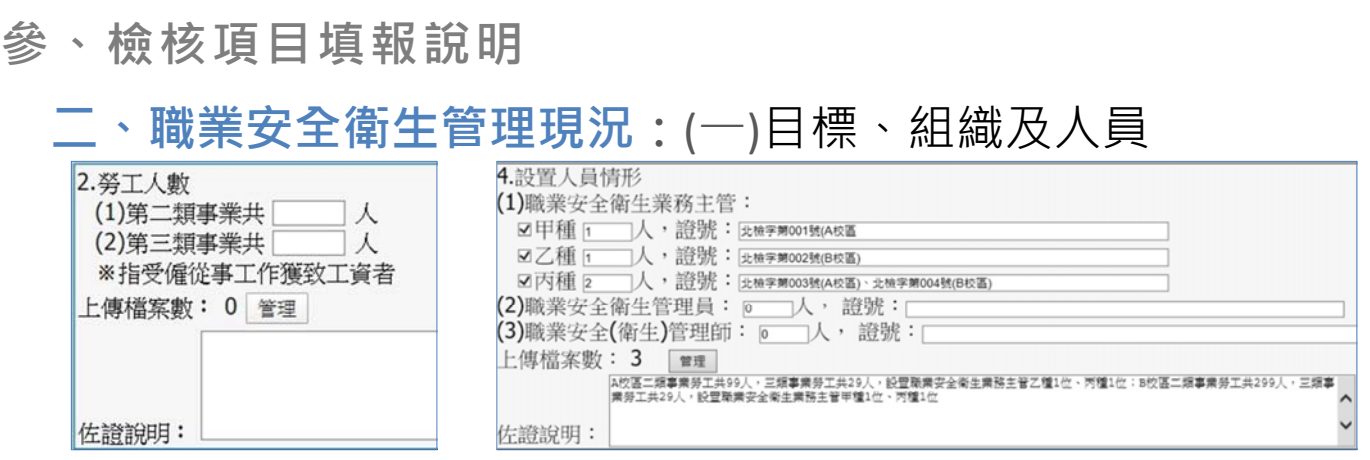

- ‧勞工人數**請檢附職業安全衛生管理單位及人員設置報備系統佐證**, 若學校於該系統未報備者,請另行提供人數對應佐證
- •請於佐證說明區域(或上傳檔案),說明學校第二類與第三類分別 設置情形,不同校區者請補充說明各校區設置人員現況

## **三、校園災害管理現況:**

•相關演練佐證可上傳影片或彙整照片,影片格式為mp4、mpeg、 mpg、rmvb,檔案50MB以內,請勿1張照片1個檔案上傳,以利委 員審查

第27頁

## 參 丶檢核項目填報說明 執行成效與特色評分

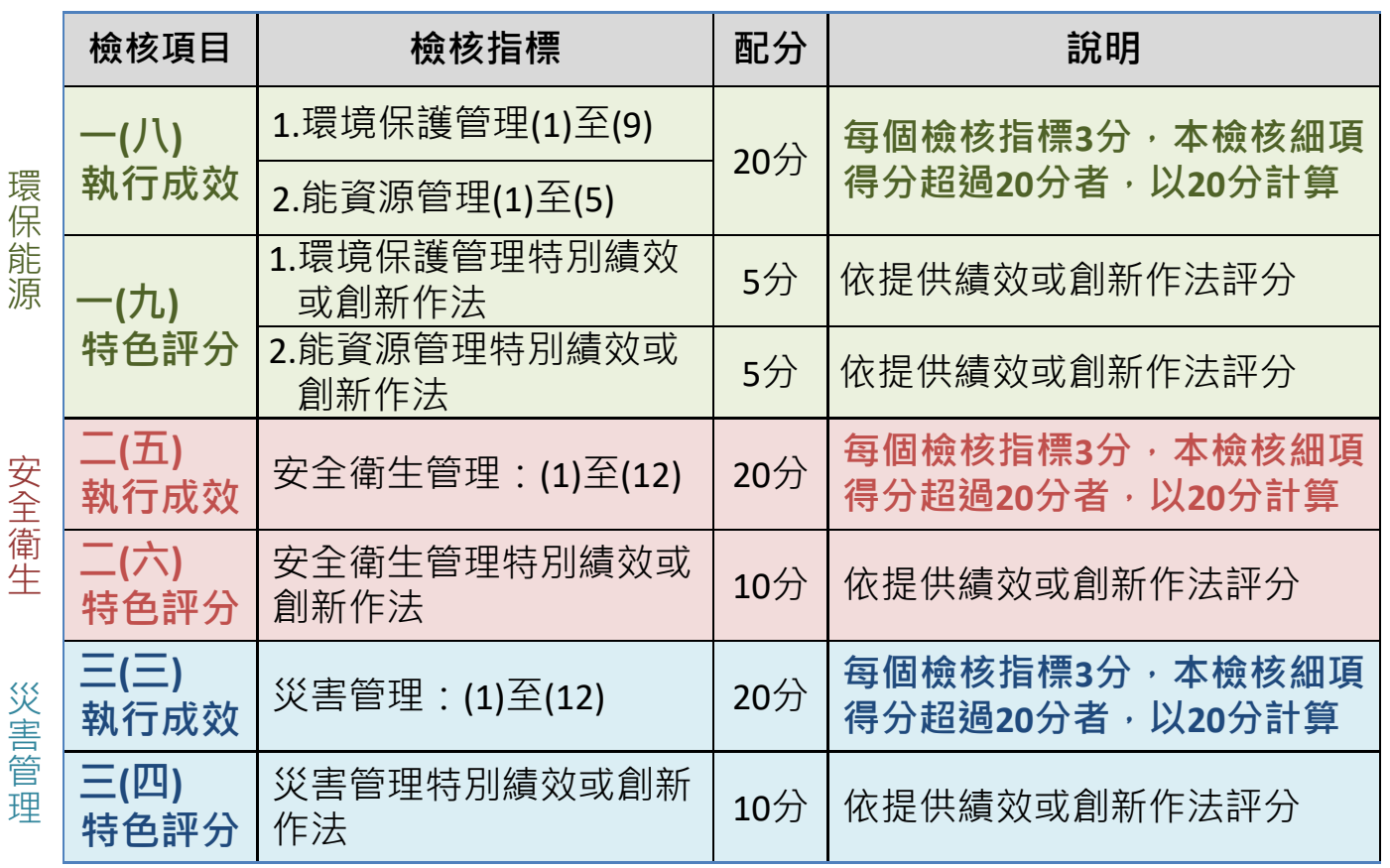

**參、檢核項目填報說明**

**特色評分範例**

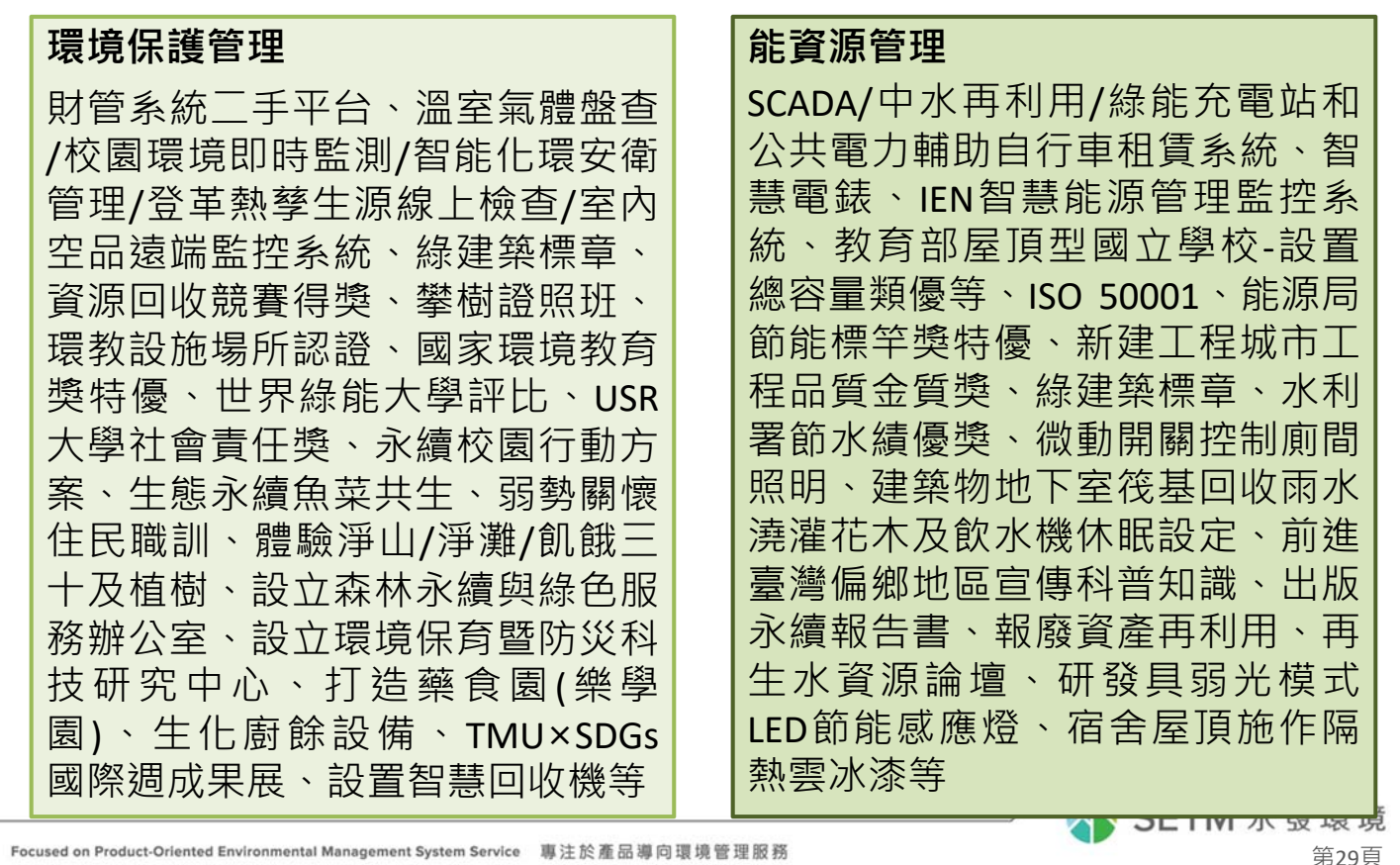

#### **參、檢核項目填報說明**

**特色評分範例**

#### **安全衛生管理**

實驗場所安全管理E化/高危化學品 貯存場域管理/環山水保監測/校園 安全監控錄影/定量暴露評估推估/ 自動檢查系統、報修 APP 、 ISO 45001/CNS 45001/ TOSHMS、教育 部健康促進績優學校、臺北市勞安 獎、健康啟動標章、教職員工健康 檢查獎勵促進活動、增加CEA及AFP 檢查、精實行動實驗室6S、校園安 全衛生輔導委員、舉辦降災減災永 保安康高階主管論壇、自製醫用面 (口)罩提供教職員生上班(課)使用、 製作精油酒精設置手指消毒機提供 教職員生使用等

#### **災害管理**

校舍火災警示通報/擋土牆自動監 測/學校電梯安裝緊急視訊求救系 統、整合數位校園安全平台、雲端 租屋生活網、校外賃居學生訪視、 校園志工巡守隊、備援避難收容處 所、山坡地總體檢及設施檢測委託 技術服務、科技環保新型防汛擋板 南區毒化物災害防救技術支援諮詢 中心、寒暑假機車託運補助、繪製 治安潛在風險斑點圖、兵棋推演因 應節水抗旱應變(嚴重特殊傳染性 肺炎三級管制)、國土減災規劃設 計研究中心、開設防災士考照課程、 成立空間資訊與防災研究中心等

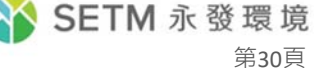

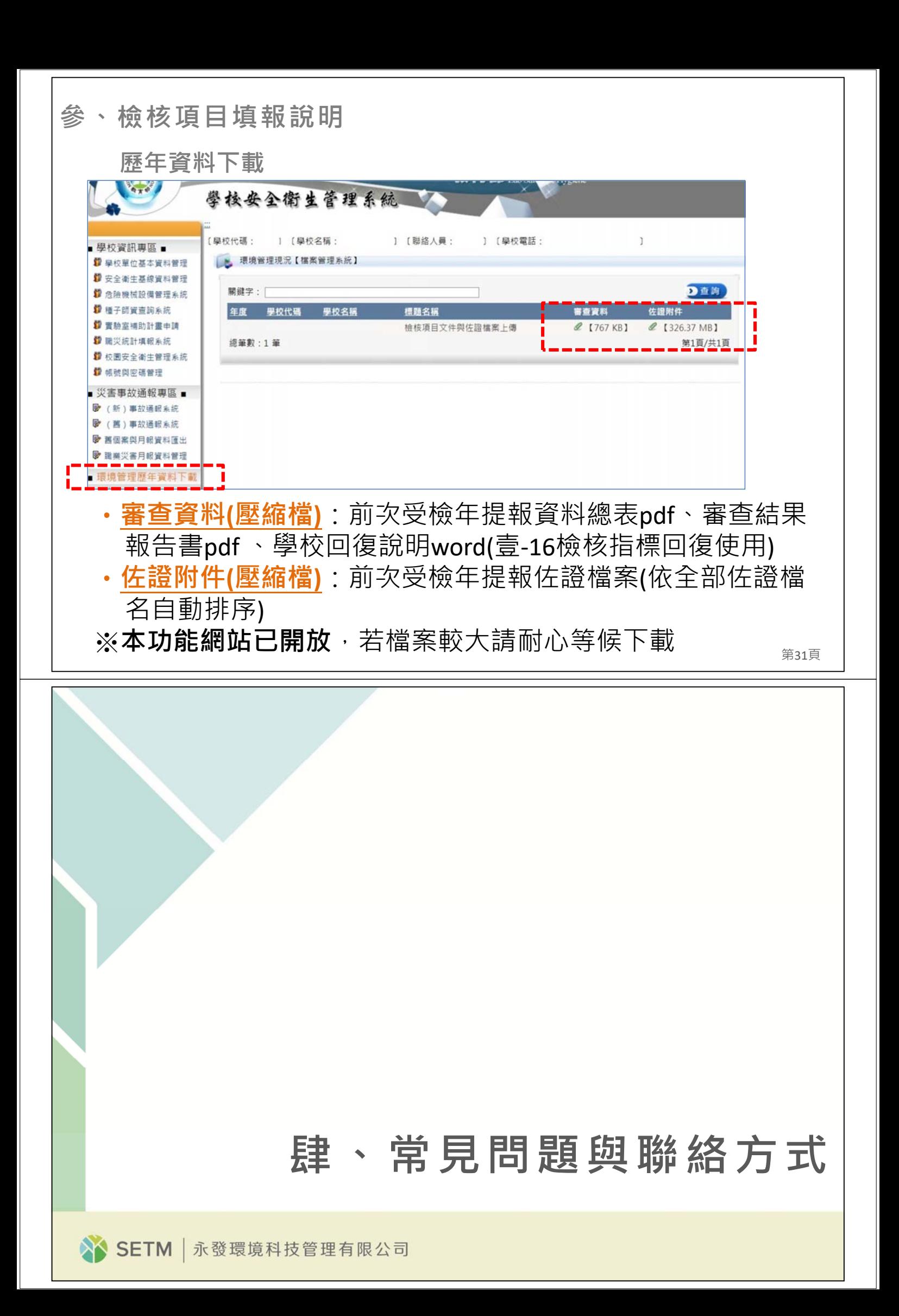

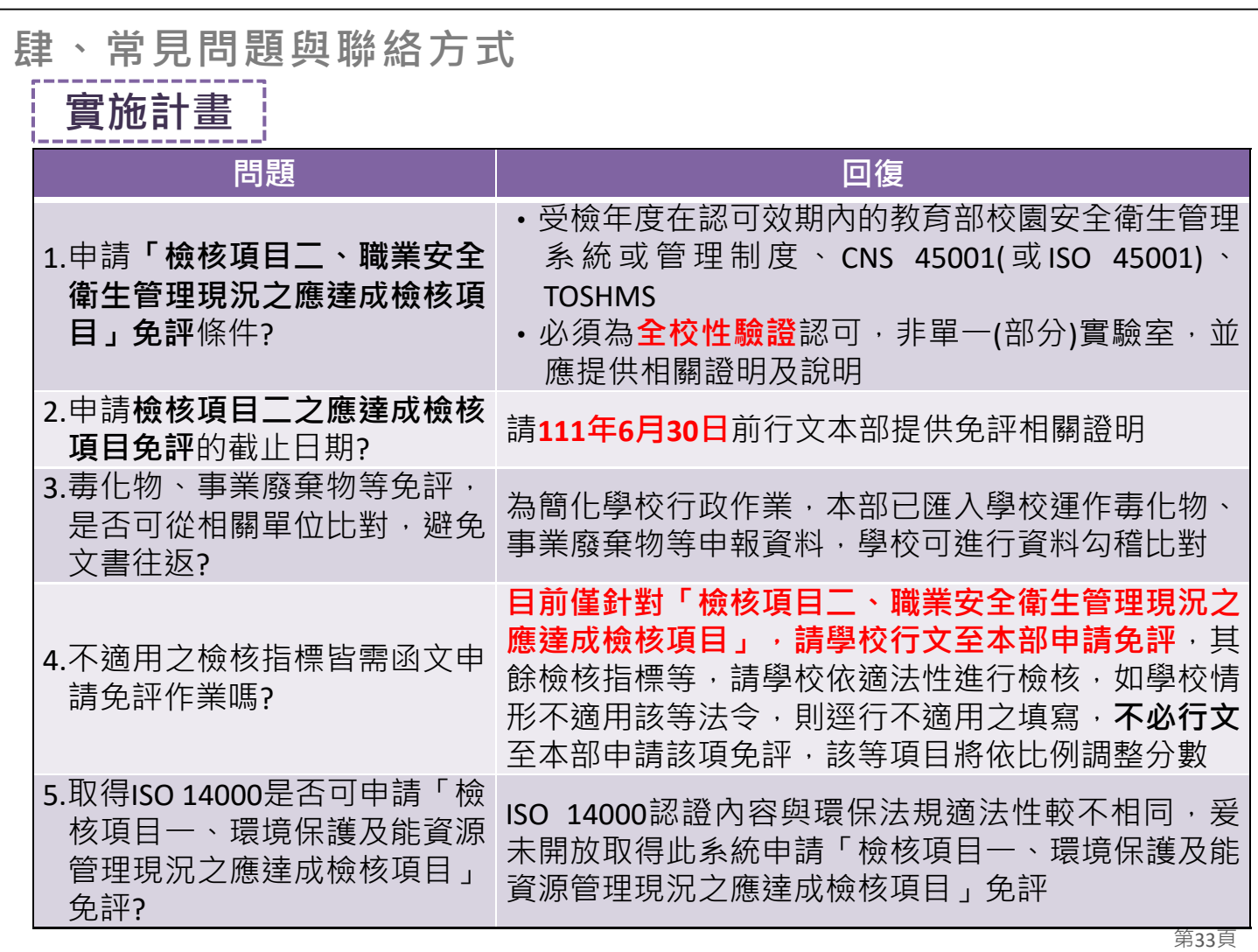

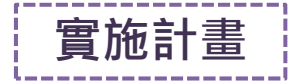

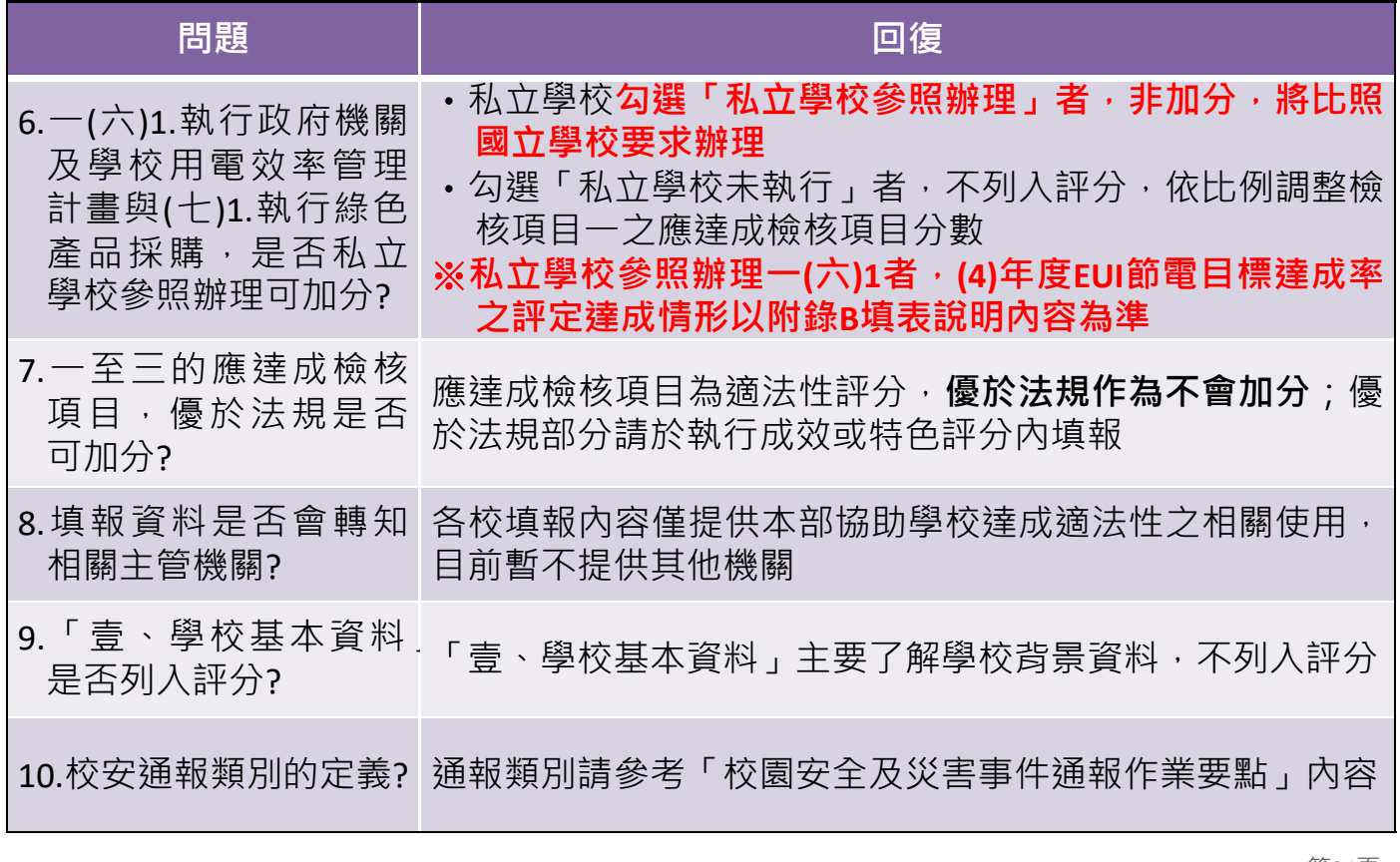

| 實施計畫 |

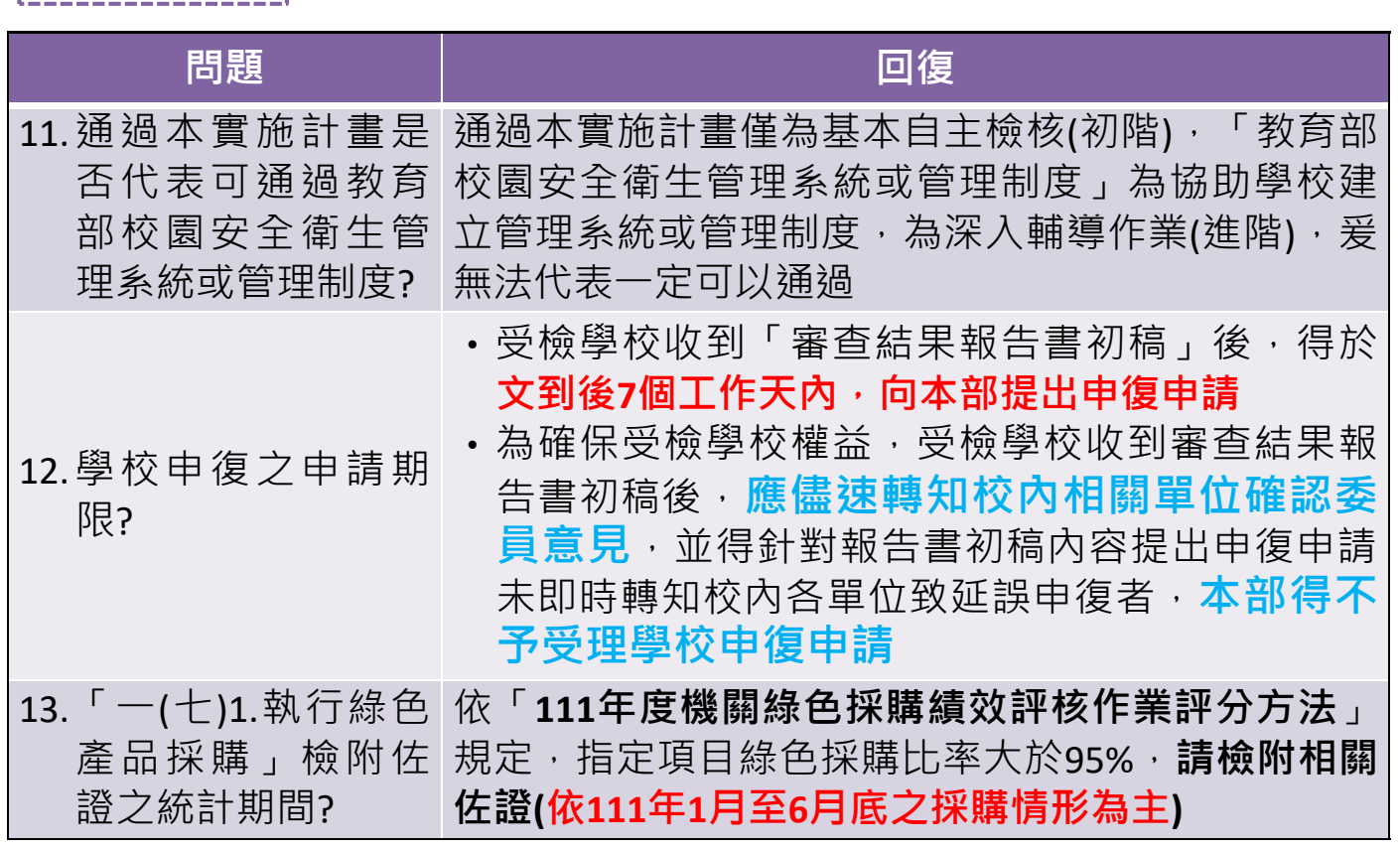

第35頁

**肆、常見問題與聯絡方式**

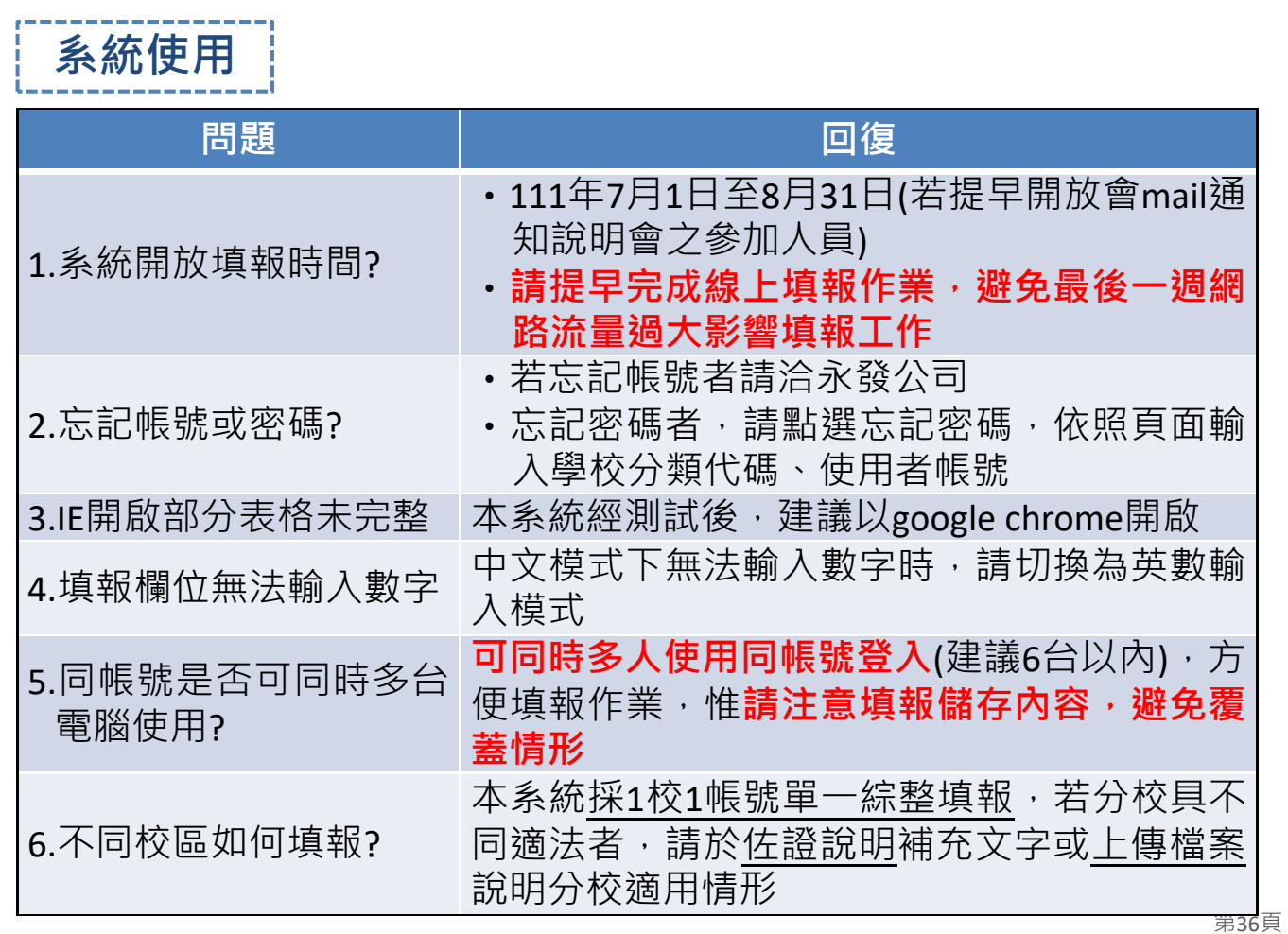

**系統使用**

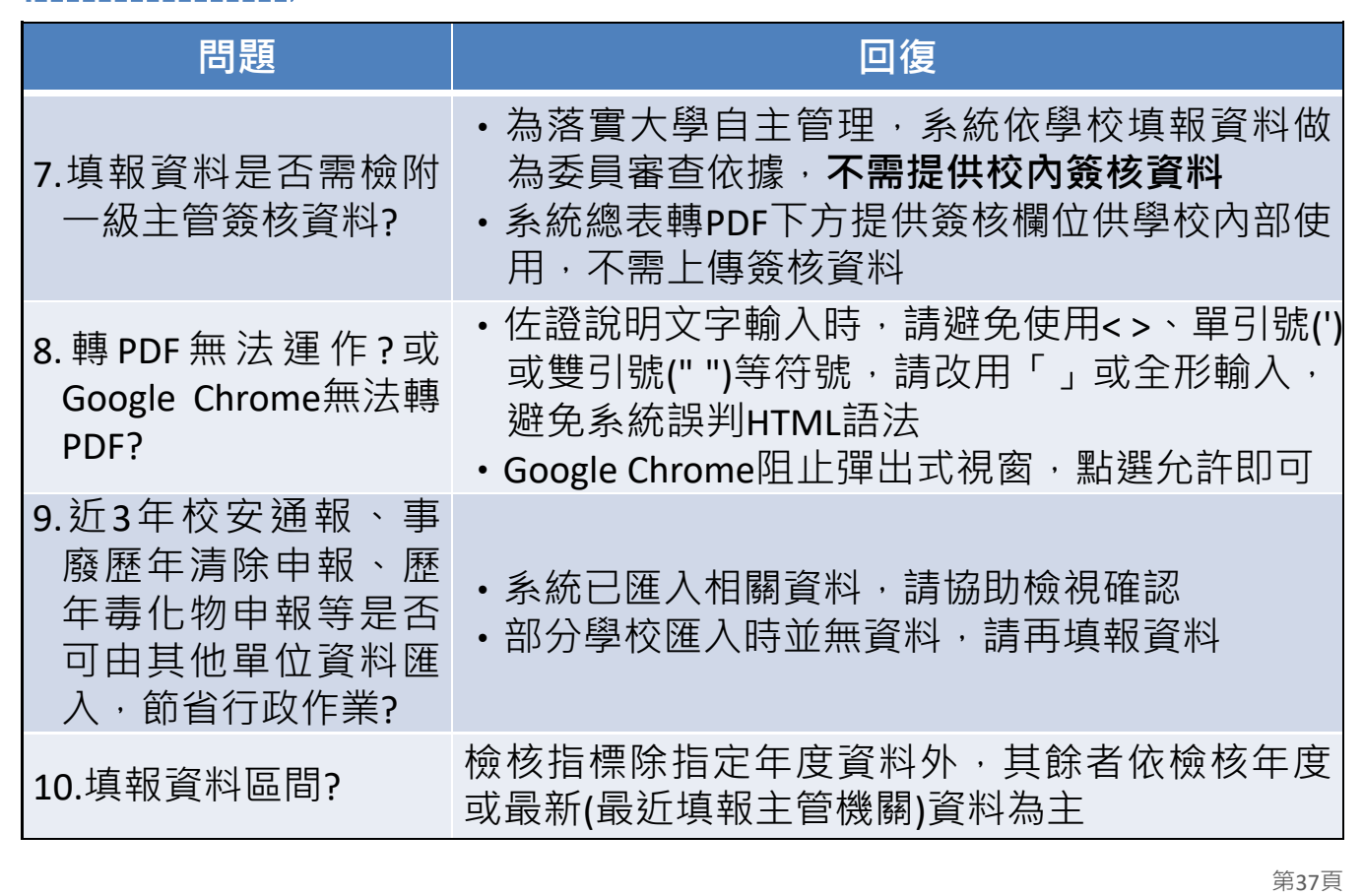

**肆、常見問題與聯絡方式**

**系統使用**

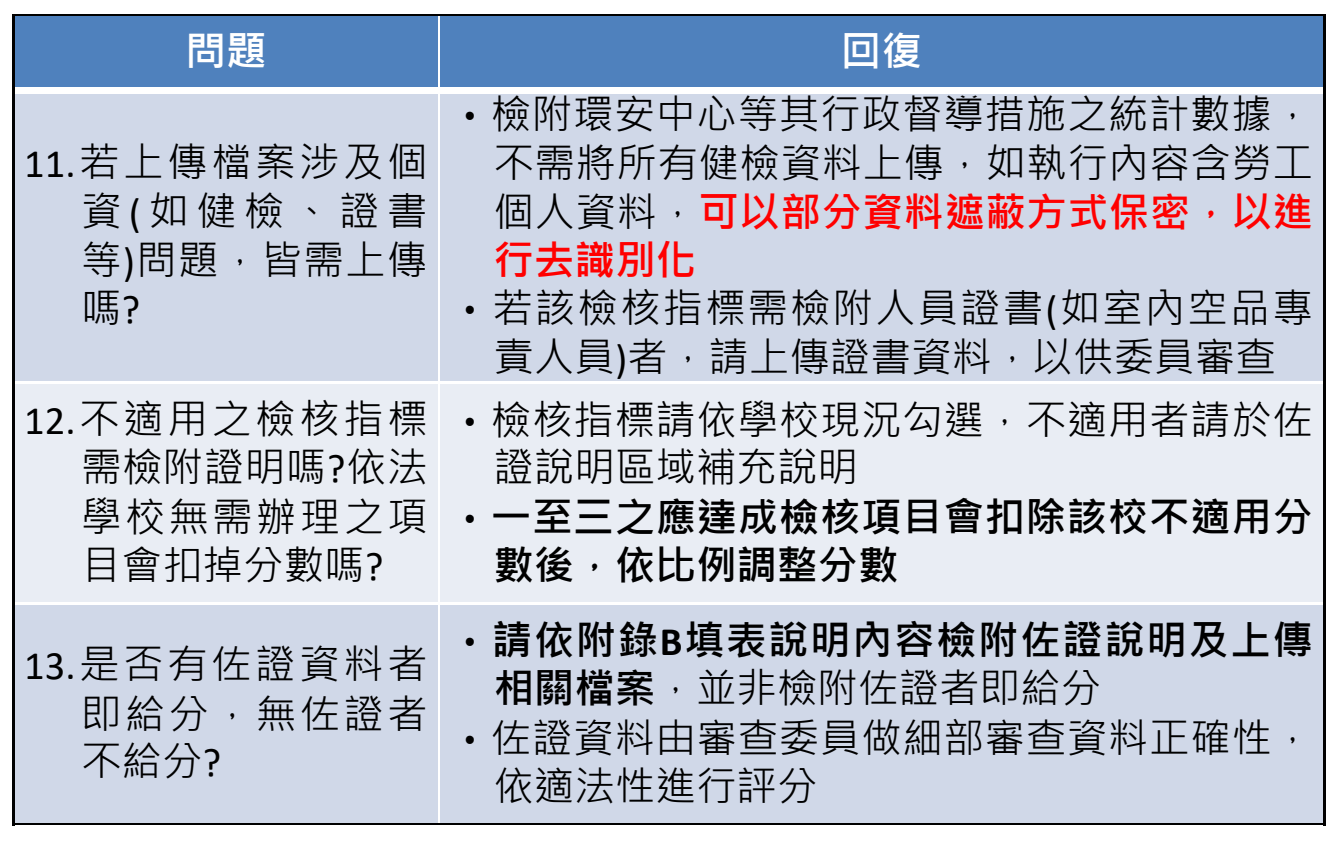

【 系統使用 】

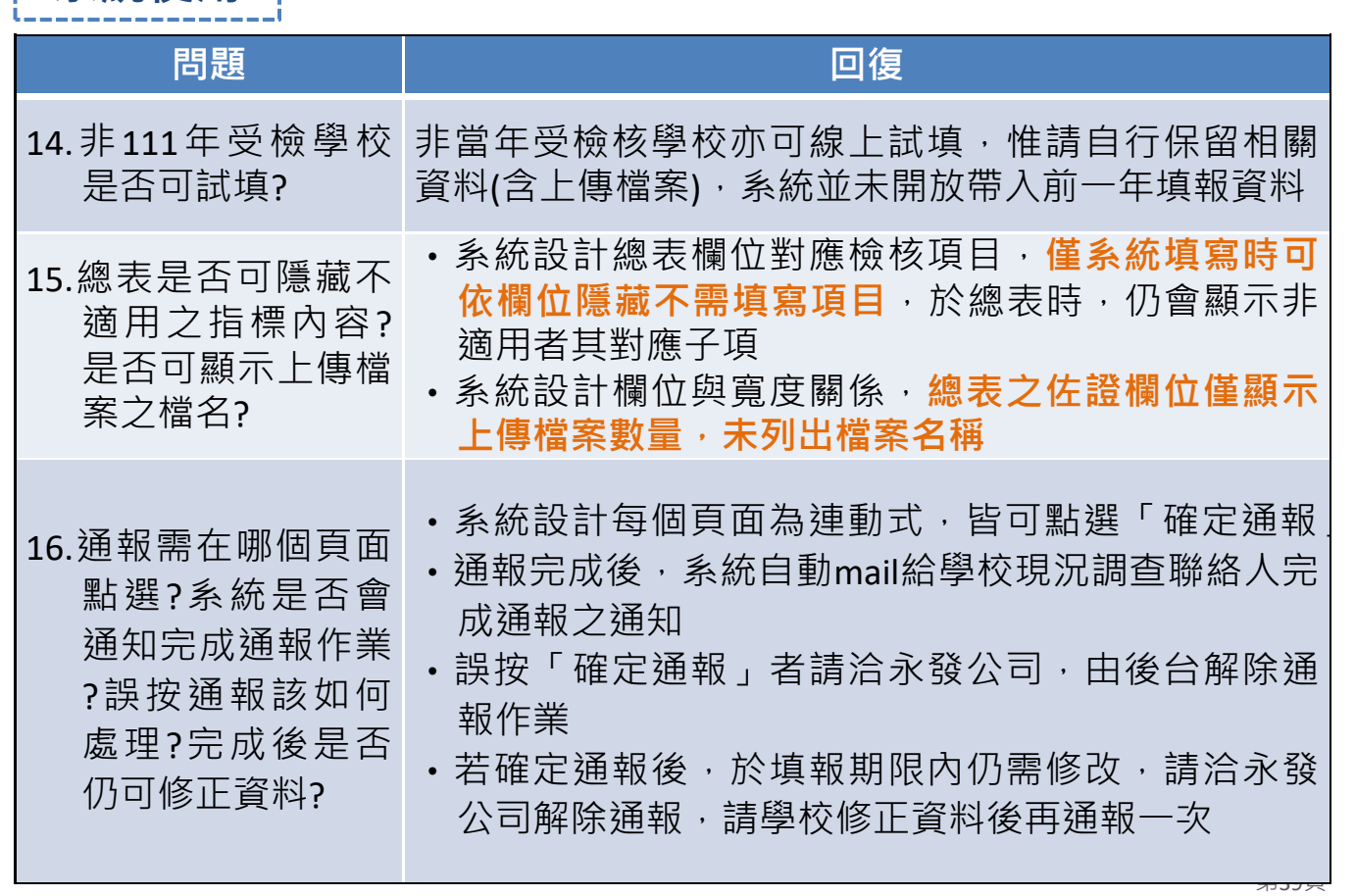

<del>【エロート】</del><br>【 *名法*法中 **肆、常見問題與聯絡方式**

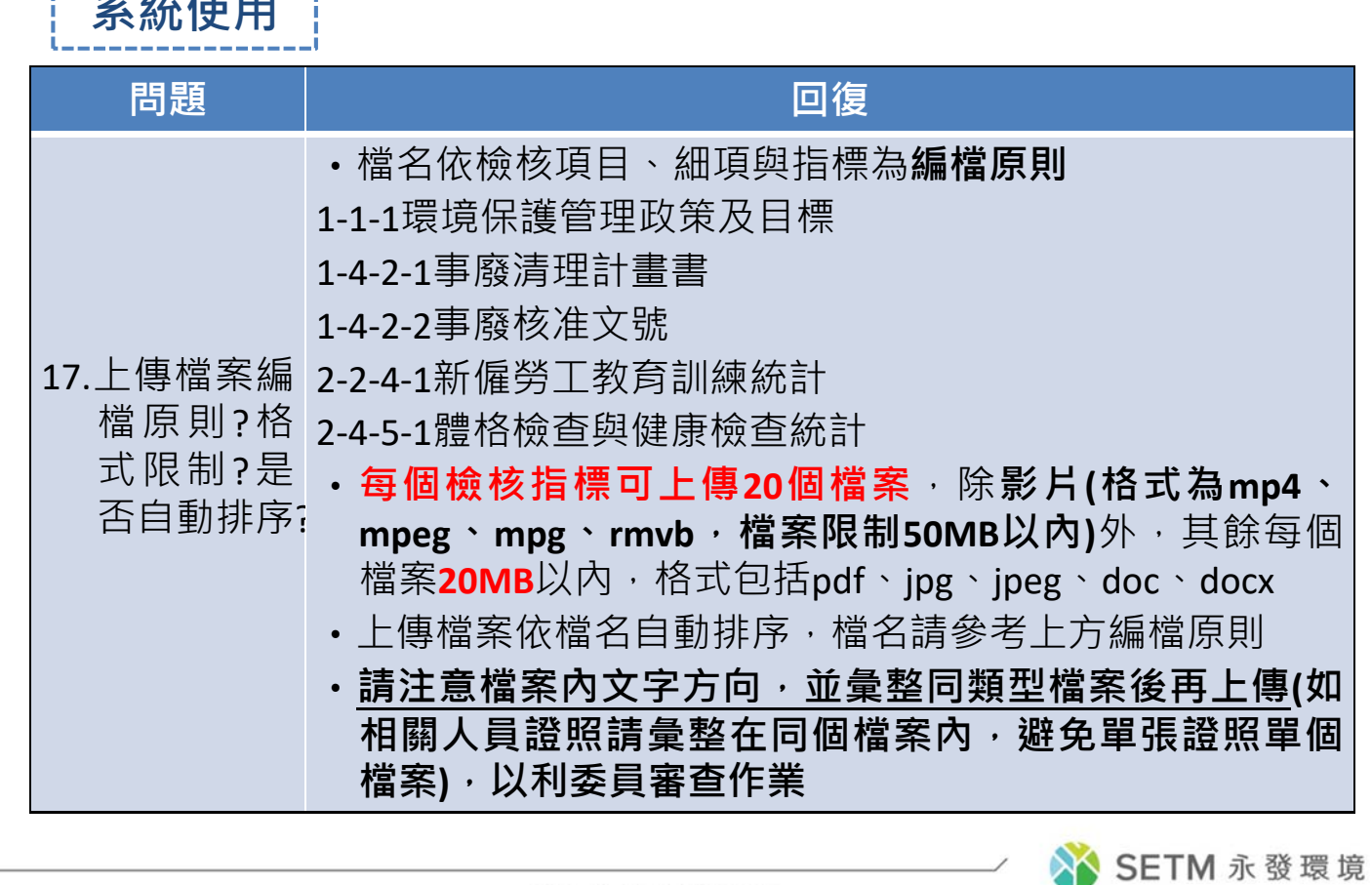

第40頁

Focused on Product-Oriented Environmental Management System Service 專注於產品導向環境管理服務

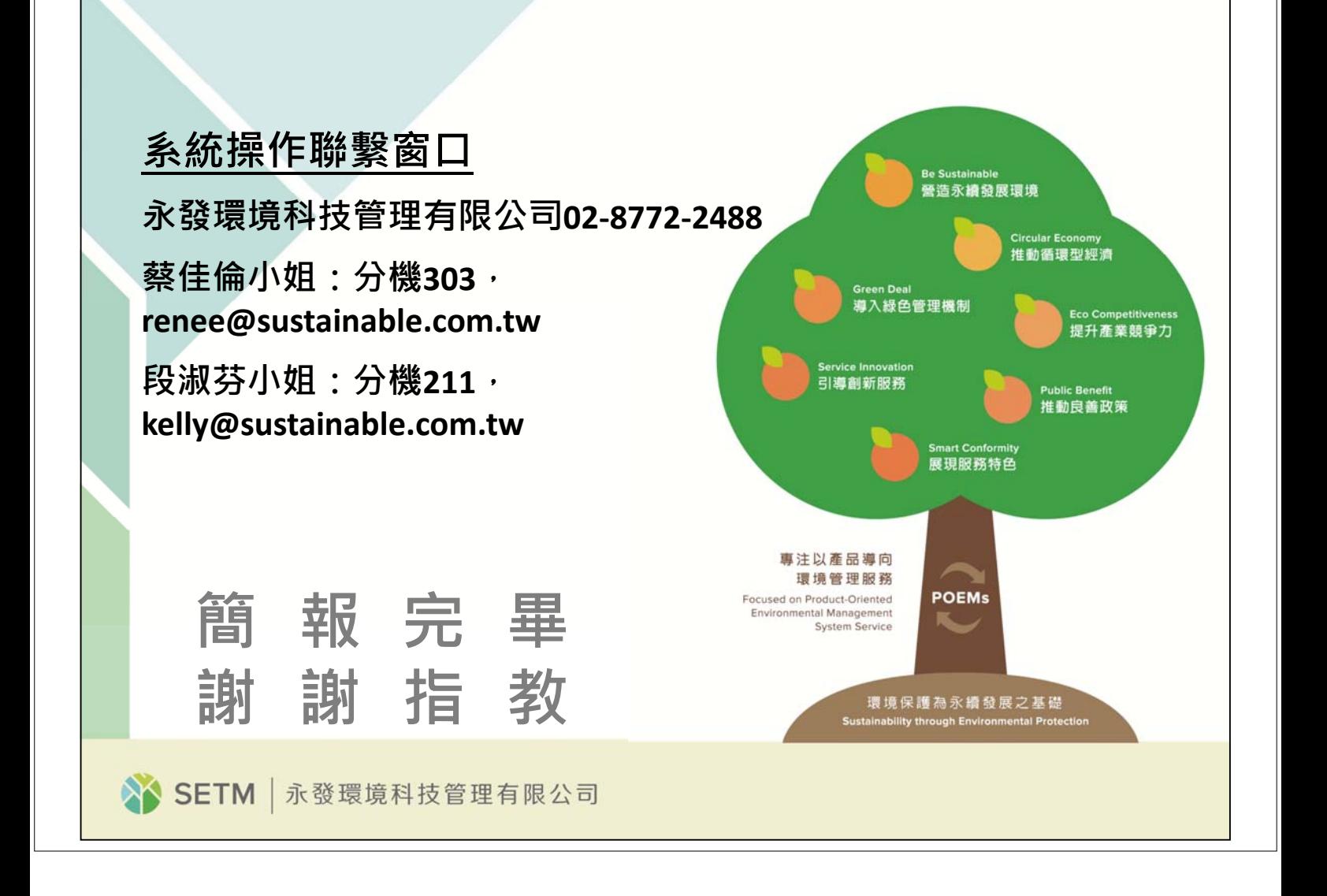